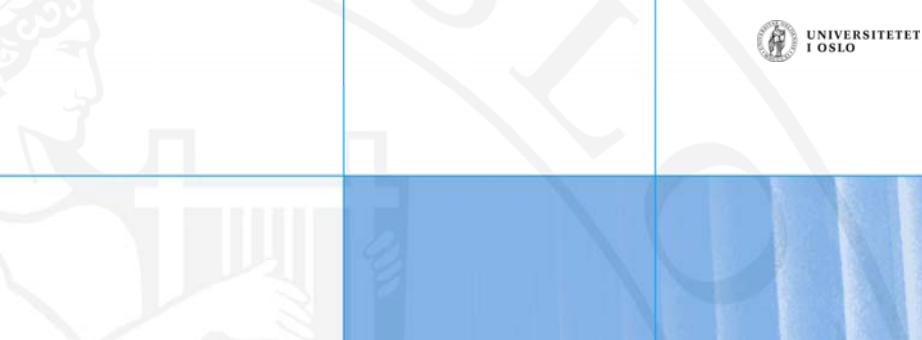

# **INF1000: Forelesning 4**

Mer om arrayer Metoder

### ൹ UNIVERSITETET<br>I OSLO **Array som en samling verdier**

• Anta at vi ønsker å lagre en liste med navnene på alle INF1000-studentene:

**String[] studenter = new String[500];**

• Resultatet kan visualiseres (tegnes) slik:

### **studenter**

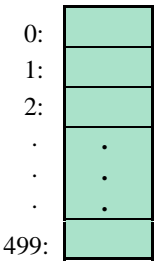

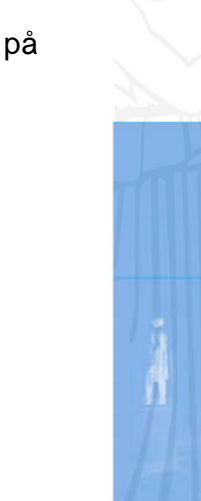

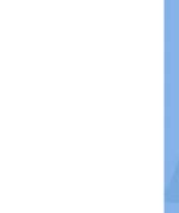

UNIVERSITETET<br>I OSLO

์ได้

UNIVERSITETE

## **Array som indeksert liste Array**

**MER OM ARRAYER**

• Anta at vi ønsker å lagre temperaturen for hver hele time gjennom ett døgn:

 $double[]$  **temp = new double[24];** 

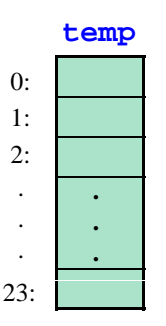

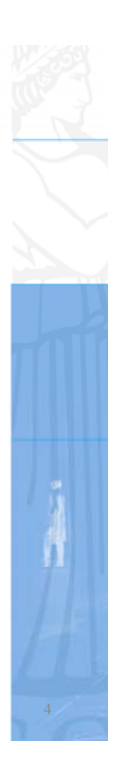

#### UNIVERSITETET (W)

## **Eksempel på traversering av arrayer**

• Beregning av gjennomsnittstemperatur gjennom døgnet:

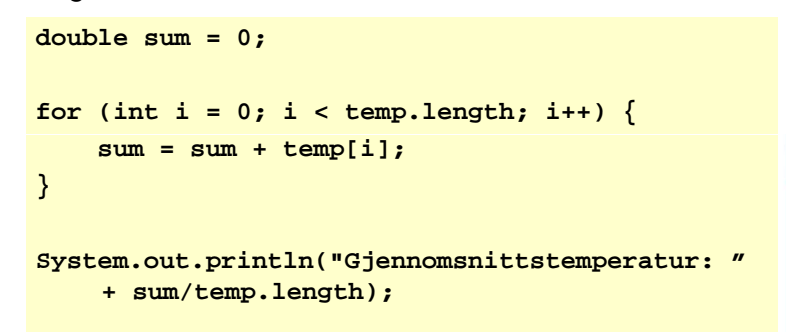

UNIVERSITETET

### **Todimensjonale arrayer**

6

- Anta at vi ønsker å lagre times-temperaturen ikke bare for et døgn, men for en hel uke: **final int ANT\_DAGER = 7; final int ANT TIMER <sup>=</sup> 24; \_ double[][] tempUke = new double[ANT\_DAGER][ANT\_TIMER];**
- Dette kan vi tenke på som en tabell med 7 rader og 24 kolonner:**tempUke** 05 6 7 8 9 10 11 12 13 14 15 16 17 18 19 20 21 22 2 1 $\overline{2}$ 345

UNIVERSITETET **Traversering av todimensjonal array** • Beregning av gjennomsnittstemperatur gjennom en hel uke:**double sum = 0; < for hver dag: > < fh id d for hver time denne dagen: > < øk sum med registrert temperatur >** int totalTimer = ANT DAGER \* ANT TIMER; **System.out.println( "Gjennomsnittstemperatur: "** + **sum/totalTimer);** 7

**Traversering av todimensjonal array**

• Beregning av gjennomsnittstemperatur gjennom en hel uke:

```
double sum = 0;
for (int daq = 0; daq < ANT DAGER; daq++) {
  for (int time = 0; time < ANT TIMER; time++) {
     sum = sum + tempUke[dag][time];
   }
}
int totalTimer = ANT_DAGER * ANT_TIMER;
S t t i tl ("Gj itt t t " +
System.out.println("Gjennomsnittstemperatur:  sum/totalTimer);
```
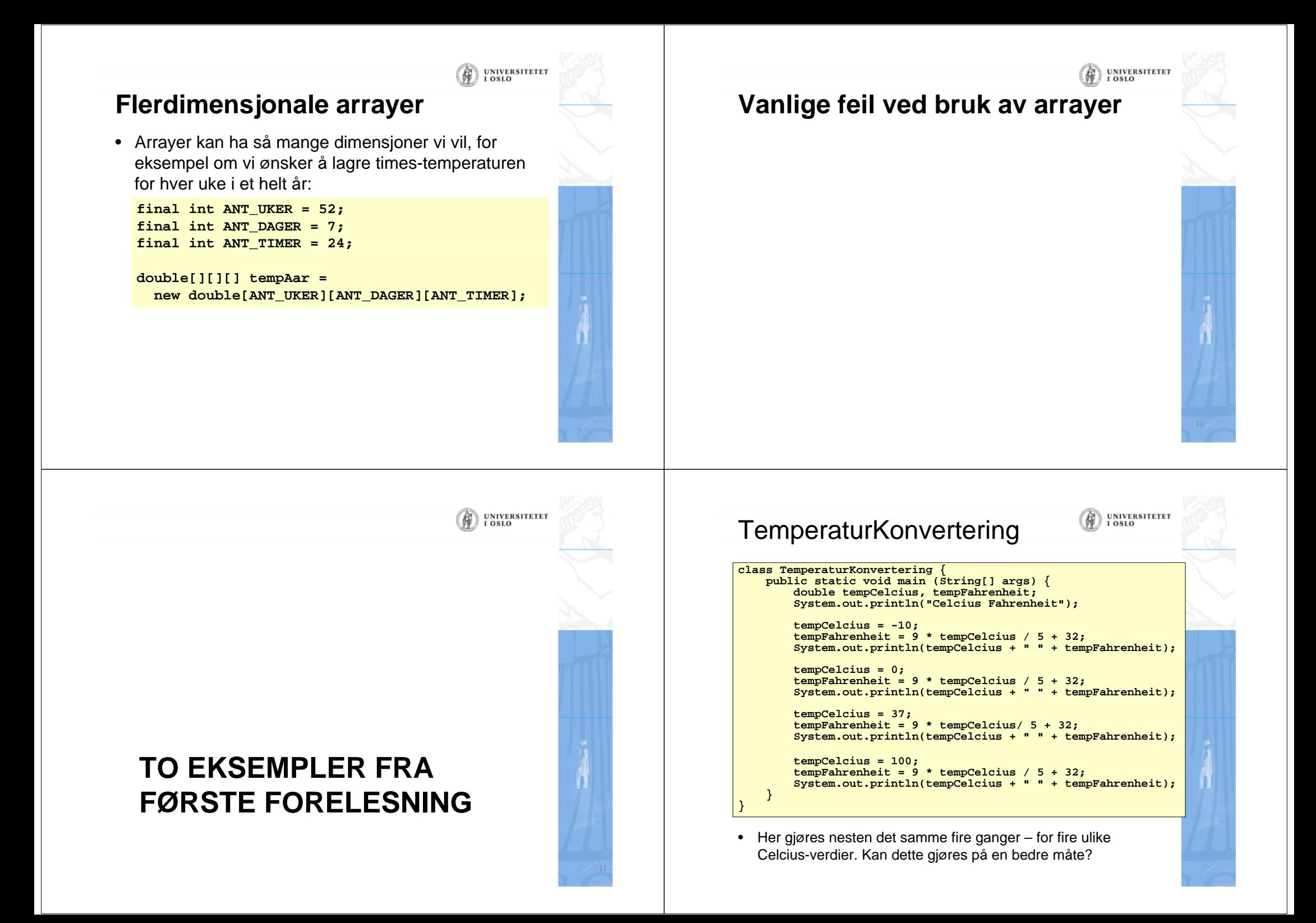

## **Gangetabell**

```
class Gangetabell {
    public static void main (String [] args) {
        System.out.println(1 * 8);
        System.out.println(2 * 8);
        System.out.println(3 * 8);
        System.out.println(4 * 8);
        Sy p stem.out.println( ); 5 * 8);
    }
}
```
UNIVERSITETET

- Hvordan kan vi bruke samme program til å regne ut ikke bare 8-gangen, men en hvilken som helst ngange?
- Hvordan kan vi angi og variere hvilken del av tabellen som skal skrives ut?

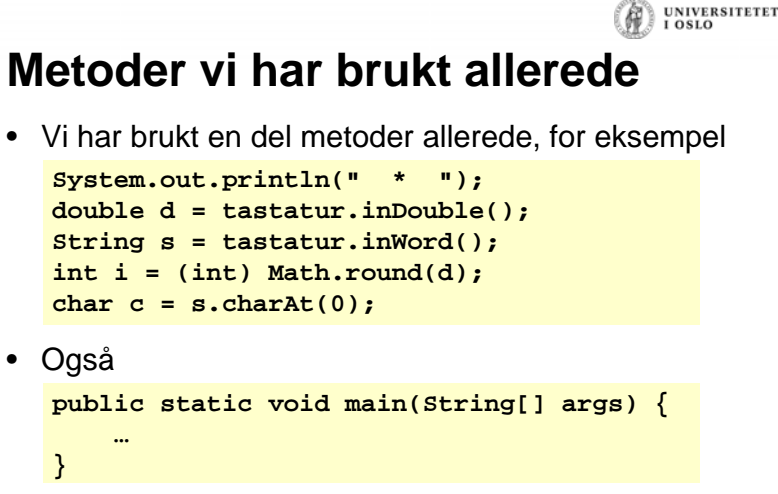

er en metode.

• Også

**}**

• Vi skal nå se nærmere på hva metoder egentlig er, hvordan de brukes og hvordan vi kan lage våre egne metoder.

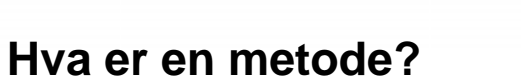

- En metode er en navngitt blokk med instruksjoner som vi kan få utført ved å angi metodens navn.
- Eksempel på (deklarasjon av) metode:

**void skrivPyramide() { Sy p stem.out.println( ); " \* "); System.out.println(" \*\*\* "); System.out.println("\*\*\*\*\*");**

• Bruk av (kall på) metoden: **skrivPyramide();**

**}**

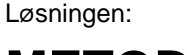

## **METODER**

UNIVERSITETE

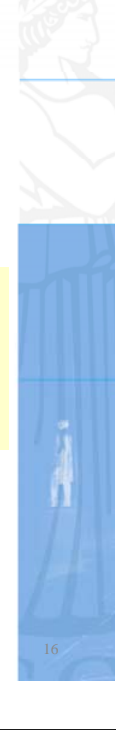

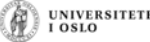

### UNIVERSITETET

## **Plassering i programmet**

• Foreløpig samler vi alle metoder i en egen klasse:

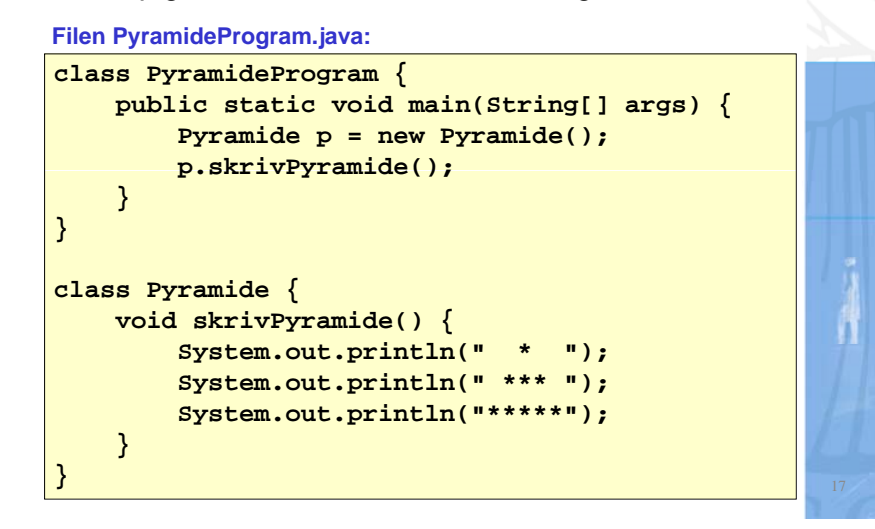

# **Returverdier**

• Ofte ønsker vi at resultatet fra en metode skal kunne brukes videre i resten av programmet, som for eksempel:

**In tastatur = new In();**

**int k tastatur inInt(); k = tastatur.inInt();**

- Her er **inInt()** en metode i klassen **In**, som vi får tilgang til via variabelen **tastatur**.
- Metoden **inInt() returnerer** et heltall (en **int**).
- Dette heltallet tar vi vare på i variabelen **<sup>k</sup>**.

UNIVERSITETET **Metode med returverdi Metode**\_ \_ \_ \_ \_ \_ \_ \_ \_ \_ \_ \_ \_ \_ • Her er en metode som leser et heltall og returnerer det dobbelte:typen til returverdien **int lesOgDoble() { In tastatur = new In(); System.out.print("Skriv et tall: "); int tall = tastatur.inInt(); return 2\*tall; }** verdien som returneres

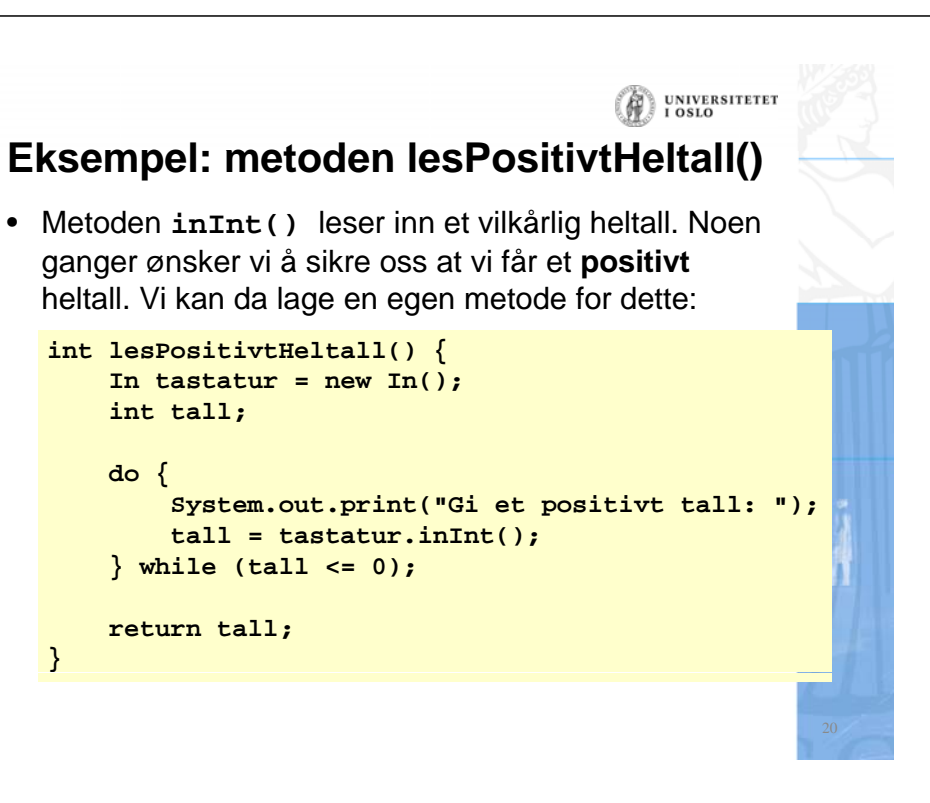

#### **Eksempel:** UNIVERSITETET<br>I OSLO **bruk av lesPositivtHeltall lesPositivtHeltall() import easyIO.\*; class LesOgSkrivTall { public static void main(String[] args) { Innlesing il = new Innlesing(); int i <sup>=</sup> il.lesPositivtHeltall(); System.out.println(i + " er et positivt heltall"); } } class Innlesing { int lesPositivtHeltall() { In tastatur = new In(); int tall; do { System.out.print("Gi et positivt tall: "); tall = tastatur.inInt(); } while (tall <= 0); return tall; }** 21**}**

# **Parametre**

• Ofte ønsker vi at samme metode skal kunne brukes for litt ulike input-verdier, som for eksempel:

**System.out.println(" \* "); y p System.out.println("Hei verden");**

• Her er **println** en metode som tar en tekst som input (**parameter**).

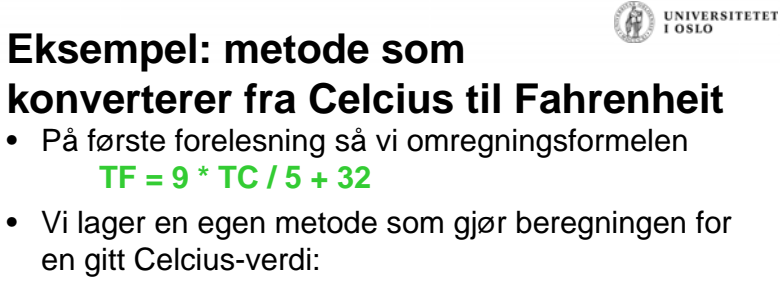

**}**

```
void konverterTilFahrenheit(double tempCelcius) {
    double tempFahrenheit;
```

```
tempFahrenheit = 9 * tempCelcius / 5 + 32;
System out println System.out.println(tempCelcius tempCelcius+ " "
```

```
+ tempFahrenheit);
```
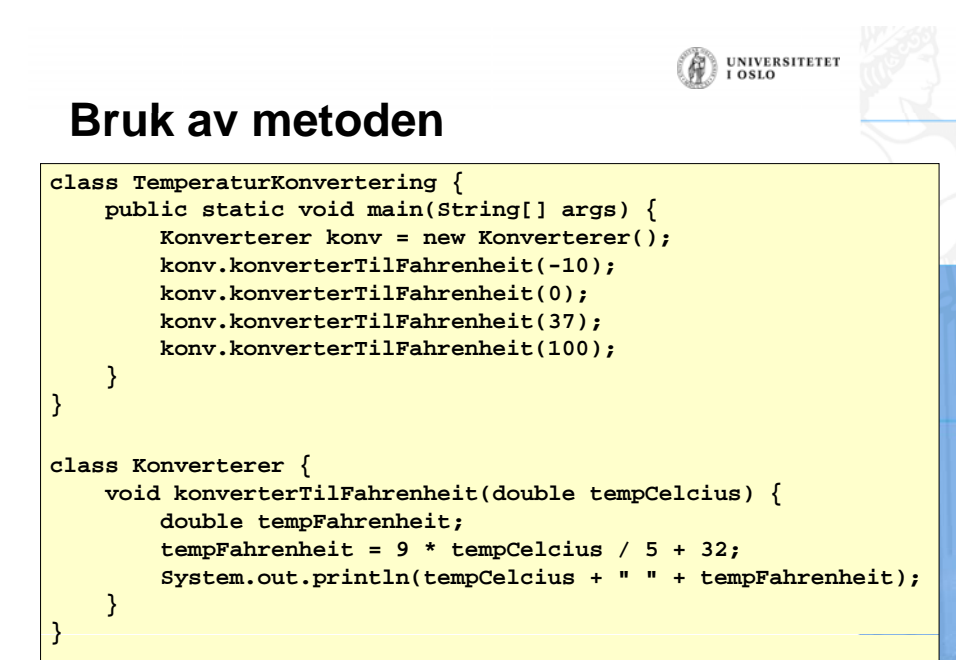

#### UNIVERSITETET Ŵ

UNIVERSITETET

### **Metode med returverdi og parametre**

• I stedet for å skrive ut temperaturen, kan vi la konverterTilFahrenheit-metoden returnere temperaturen i Fahrenheit:

**double konverterTilFahrenheit(double tempCelcius) { double tempFahrenheit; t F h h it tempFahrenheit= 9 \* t Cli emp elcius / 5 32 +;**

```
return tempFahrenheit;
```
### **Eksempel: gangetabell gangetabell-metode**

• Metode som skriver ut n-gangen fra 1 til 10:

**void gangeTabell(int n) { for (int <sup>i</sup> <sup>=</sup> 1; <sup>i</sup> <= 10; i++) { System.out.println(i \* n); }**

• Eksempel på kall på metoden: **gangeTabell(2); gangeTabell(15);**

**}**

### **Bruk av metoden**

**}**

**}**

```
import easyIO.*;
class GangeProgram {
   public static void main(String[] args) {
      In tastatur = new In();
      Utregning utr = new Utregning(); 
       System.out.print("Hvilken gangetabell vil du skrive? ");
       int tall = tastatur.inInt();
       utr.gangeTabell(tall);
    }
}
class Utregning {
   void gangeTabell(int n) {
      for (int i = 1; i \le 10; i++) {
           System.out.println(i * n);
       }
    }
```
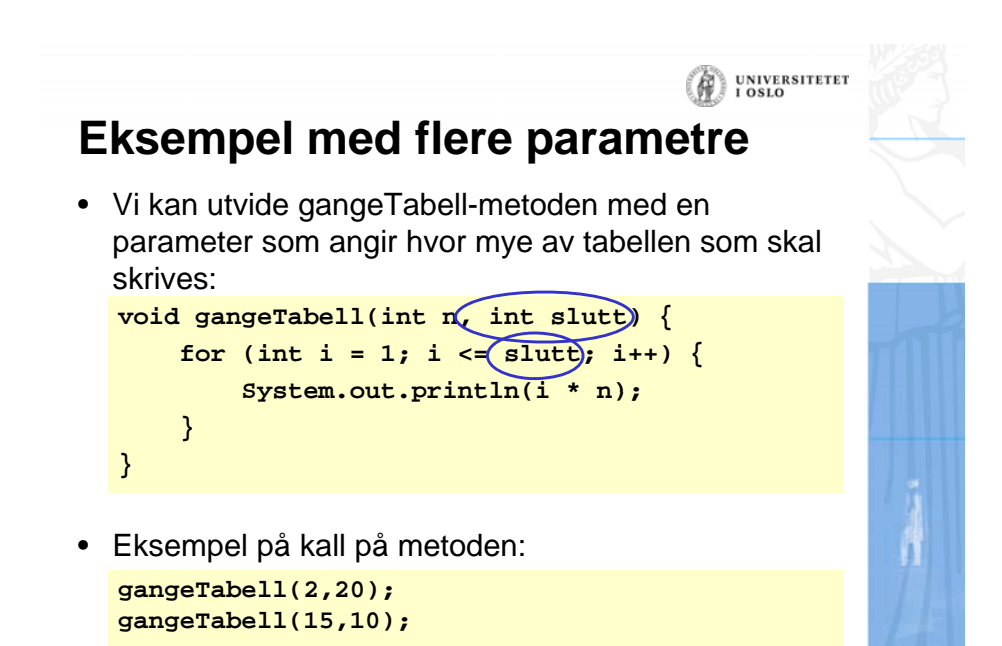

## **Oppsummering: pp g Deklarasjon av metoder**

• De metode-deklarasjonene vi har sett på så langt har følgende form:

UNIVERSITETET<br>I OSLO

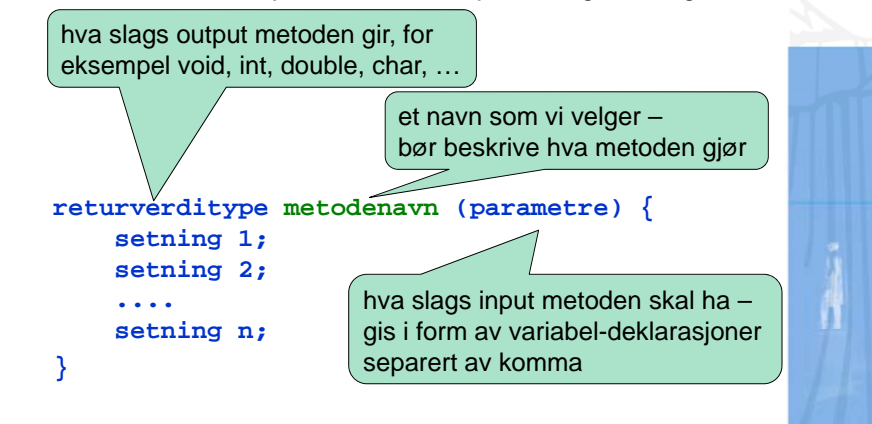

• Hvis returverditypen er noe annet enn void, må metoden inneholde minst en return-setning (typisk som den siste i metoden)

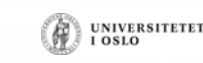

# **Metodekall**

- Når vi benytter en metode sier vi at vi **kaller på metoden**.
- Kall på metode uten parametre eksempel:

**minMetode(); minMetode**

• Kall på metode med parametre – eksempel:

**minMetode2(2,"Hei");**

• Kall på metode som returnerer en verdi – eksempel:

**i t i iMtd 3(10) inti = minMetode3(10);**

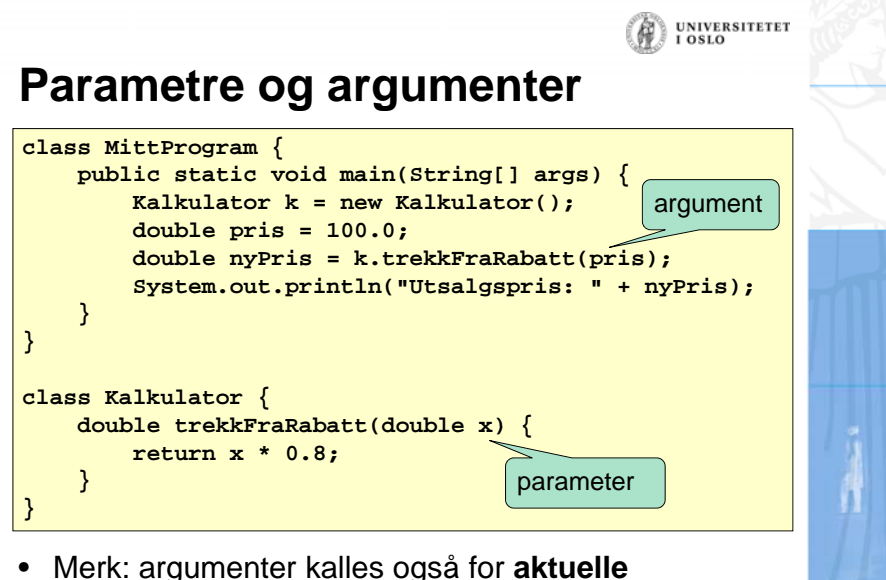

• Merk: argumenter kalles også for **aktuelle parametre**, mens parametre da kalles **formelle parametre.** 

UNIVERSITETET

## **Parametre og argumenter**

#### •**Parametre:**

Deklareres mellom parentesene i toppen (= den første linjen) av metode-deklarasjonen. De er "vanlige variable" som bare eksisterer inne i metoden og så lenge denne eksekverer.

•**Argumenter:**

Verdier som oppgis mellom parentesene når vi **kaller på** en metode.

- Antall argumenter: **Antall argumenter argumenter:** MÅ samsvare med antall parametre i metoden, ellers får vi komplieringsfeil.
- Argumentenes datatyper: **Argumentenes datatyper:** MÅ samsvare med datatypen til tilsvarende parameter.